## How do I log into Risk Explorer?

Last Modified on 25/05/2022 4:46 pm BST

Go to Synaptic | Powerful [Software](https://www.synaptic.co.uk/) for Advisers

Log into Synaptic Pathways through the **Login** link on the right of the screen:

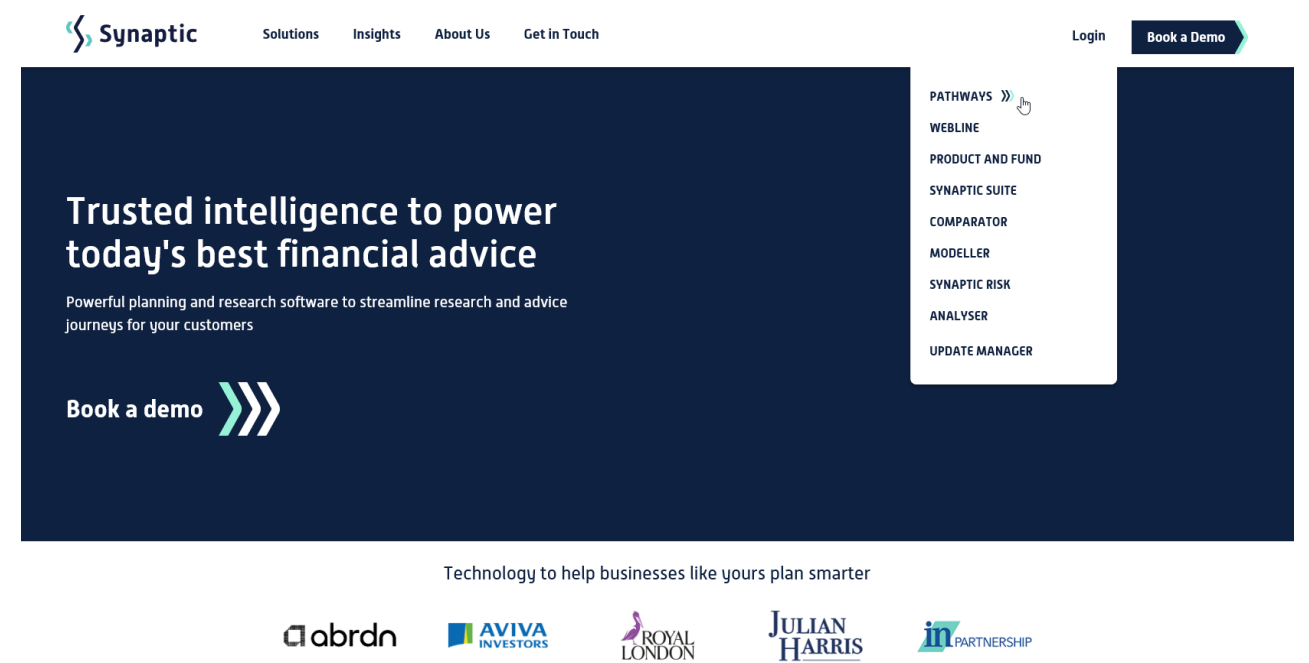

https://login.salesforce.com/

This will take you to the Salesforce login screen:

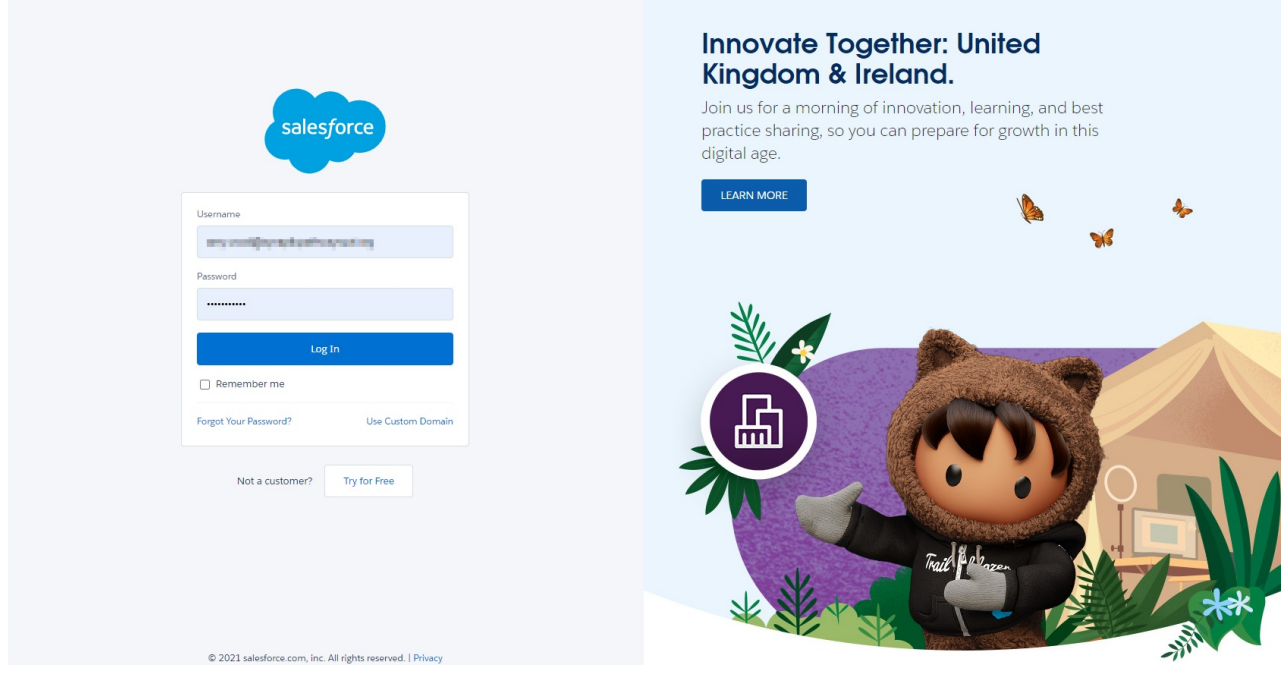